## **COPERCHIO per la SCATOLINA**

Stampare su foglio A3 da 140 mg Ritagliare lungo i bordi esterni e piegare lungo le linee tratteggiate

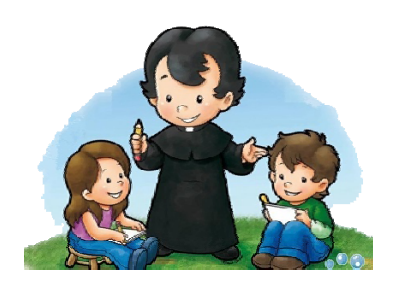

Immagine di don Bosco da stampare e incollare sul coperchio della scatolina

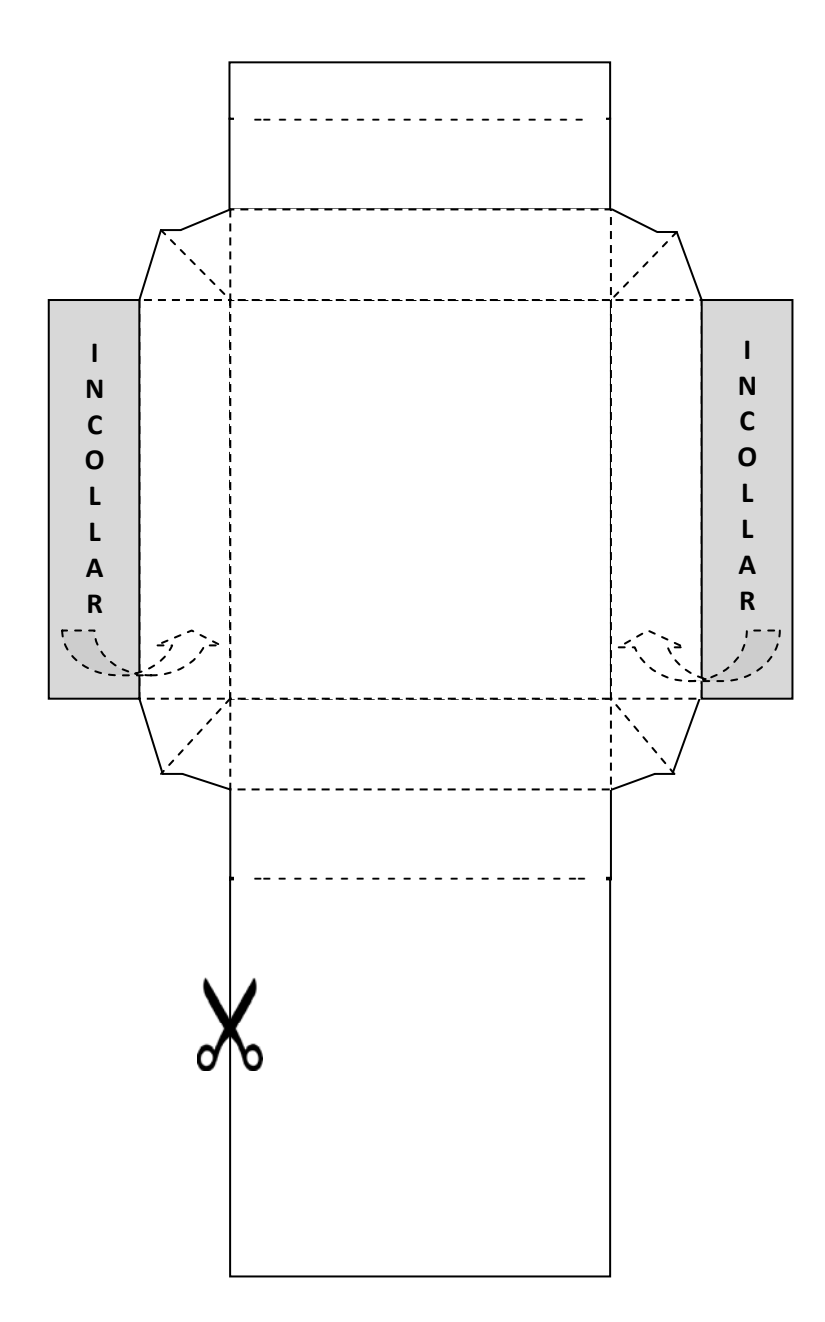